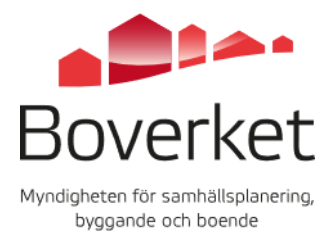

Datum 2023-09-14

# Teknisk beskrivning API för Planbestämmelsekatalogen

# Teknisk beskrivning av Planbestämmelsekatalogens API

Boverket har tagit fram ett REST API som ger användare möjlighet att läsa ut data ur Planbestämmelsekatalogens databas.

Planbestämmelsekatalogens API är ett öppet gränssnitt utan krav på registrering. Genom att använda API:et godkänner man dess användarvillkor.

Planbestämmelsekatalogens API är en RESTful webbtjänst, vilket betyder att den använder sig av http protokollet för att ta emot och returnera data. För att kommunicera med API:et används http-metoder.

Data som returneras från tjänsten är av typen JSON.

API:et tillgängliggör releaser som gjorts och beteckningarna från dessa releaser.

De GET-operationer som användare kan anropa är:

- [GET] /planbestammelsekatalog/{version}/beteckning
- [GET] /planbestammelsekatalog/{version}/beteckning/{id}
- [GET] /planbestammelsekatalog/{version}/release
- [GET] /planbestammelsekatalog/{version}/symbol

#### Exempel på anrop

Anrop till tjänsten sker via URI. Utseendet på URI:n är:

https://[url]/planbestammelsekatalog/{version}/beteckning.

### [GET]/planbestammelsekatalog/{version}/beteckning

Returnerar de beteckningar som tillhör en viss release. Anges inte release som parameter används den senaste. Anges inte format returneras json.

### Beteckning

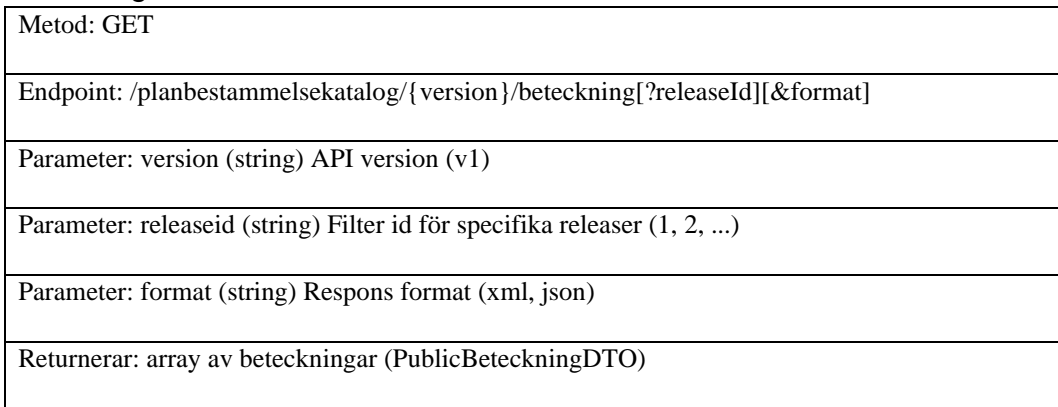

# PublicBeteckningDTO

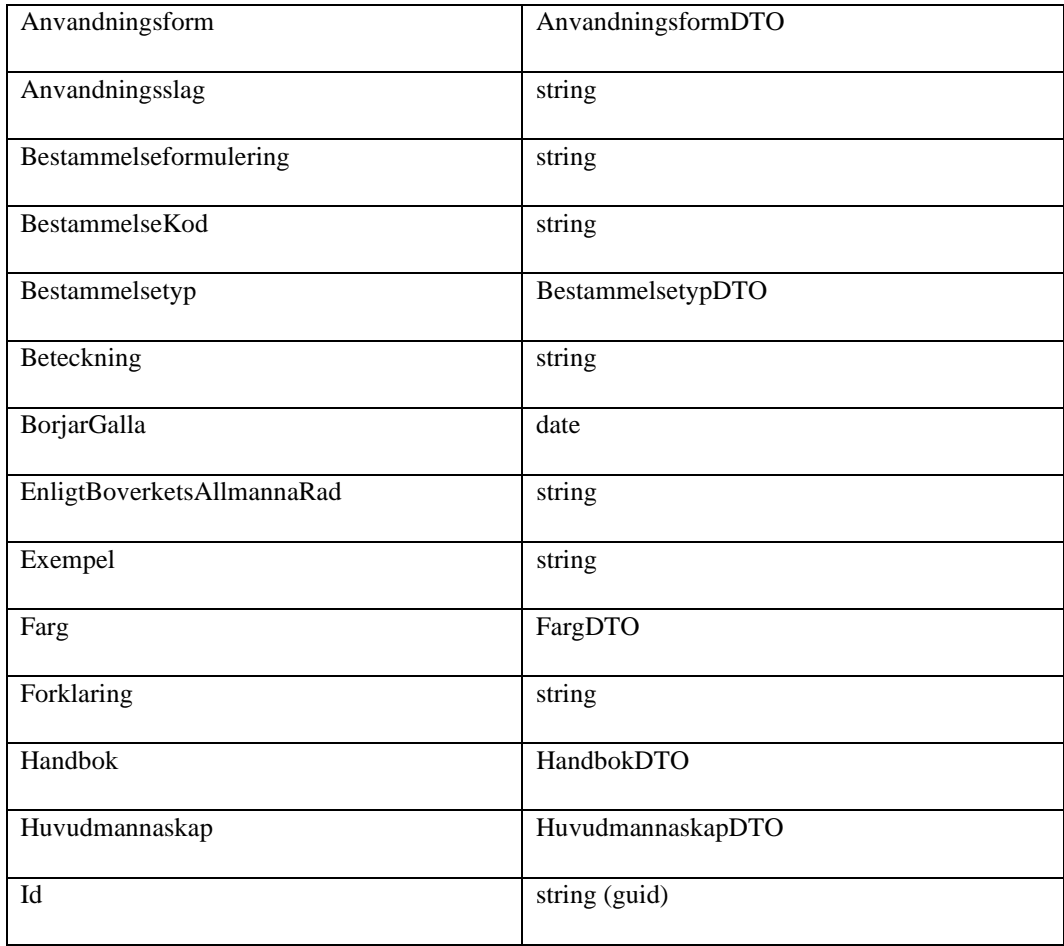

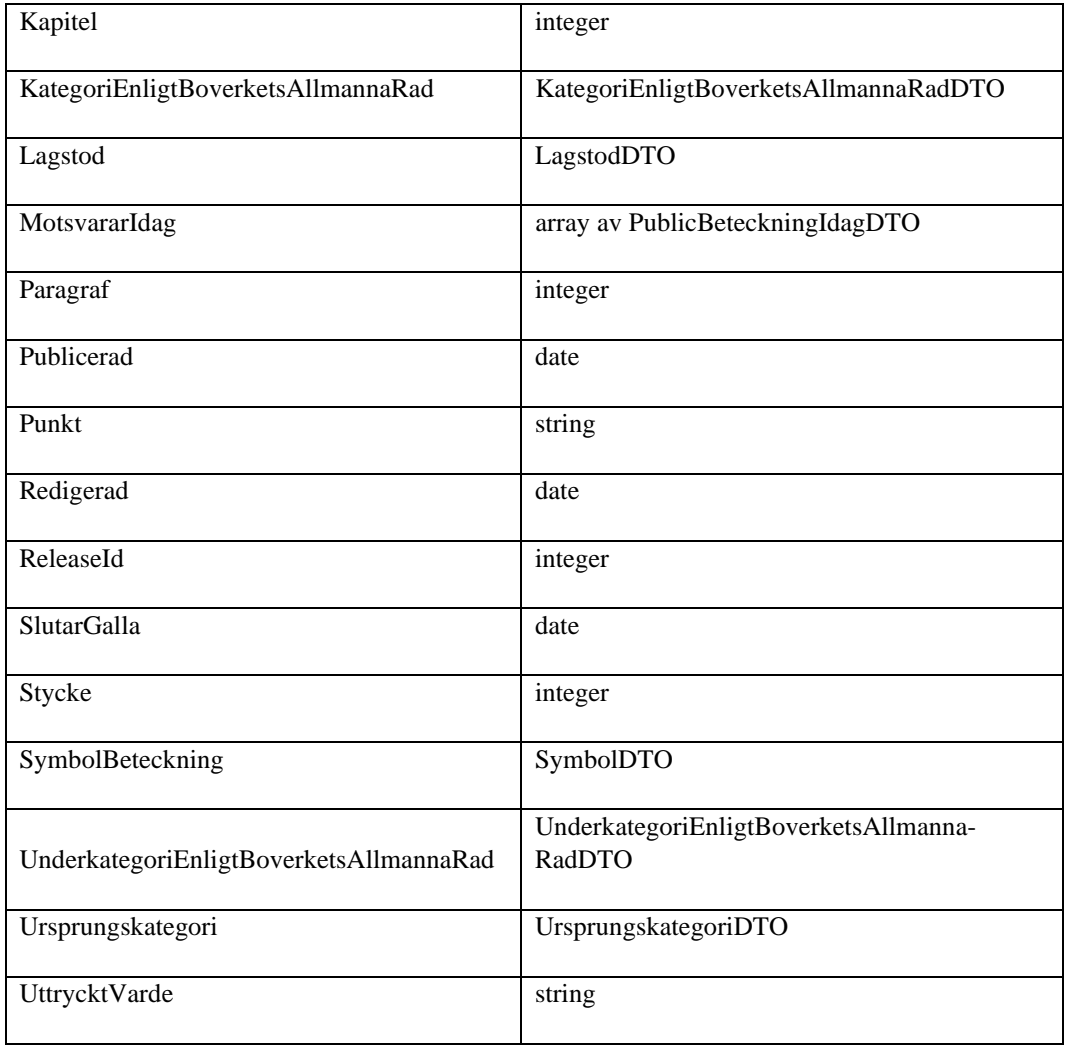

# AnvandningsformDTO

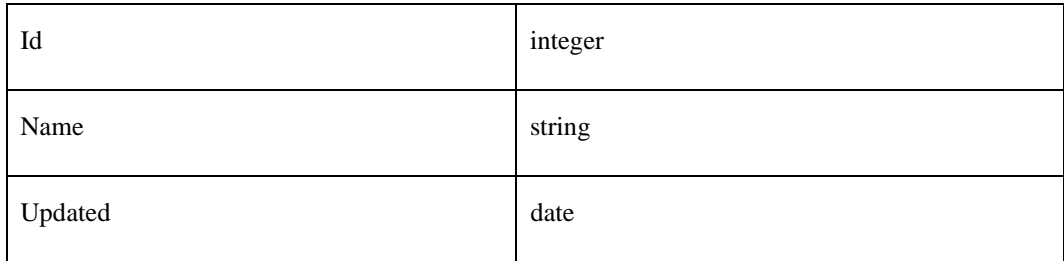

# BestammelsetypDTO

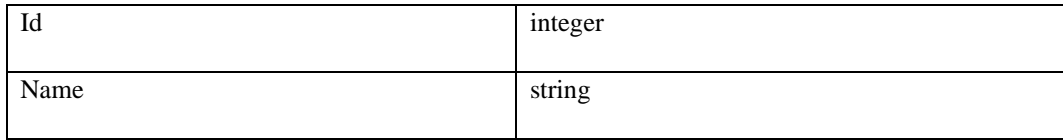

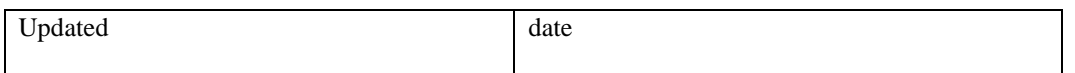

# FargDTO

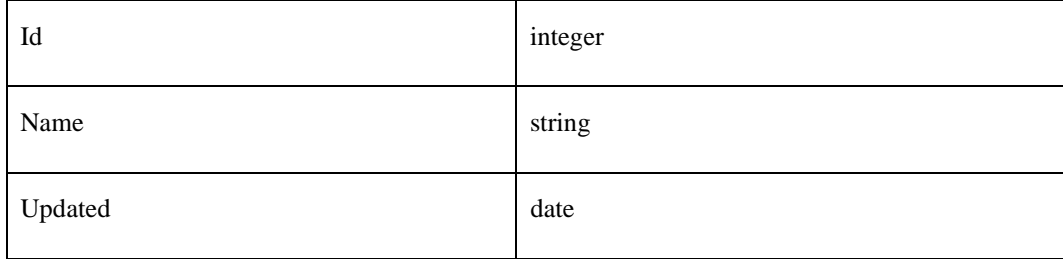

#### HandbokDTO

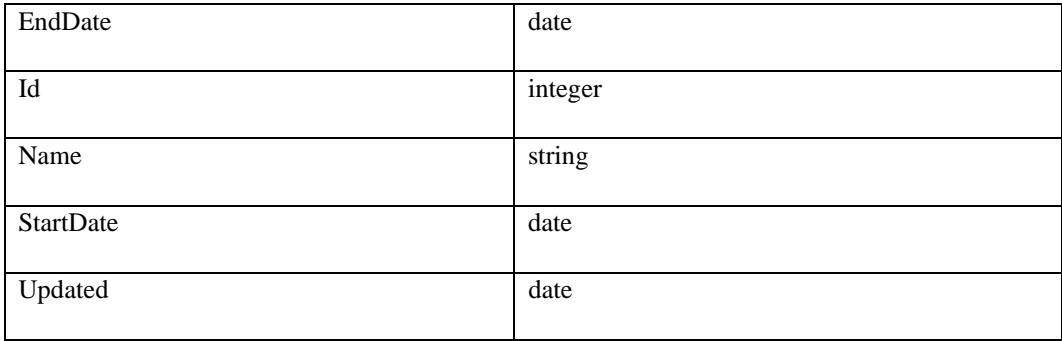

# HuvudmannaskapDTO

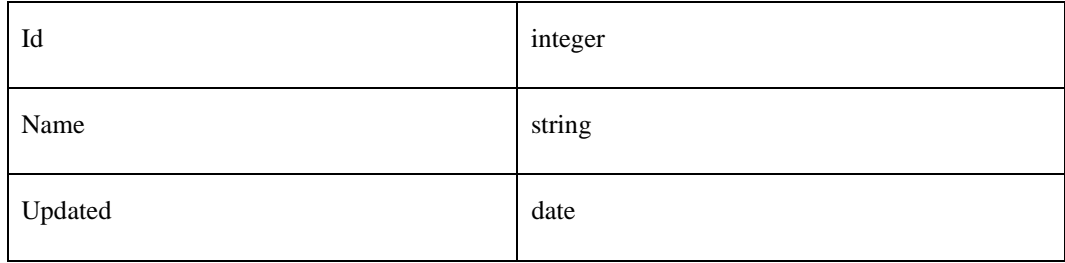

# KategoriEnligtBoverketsAllmannaRadDTO

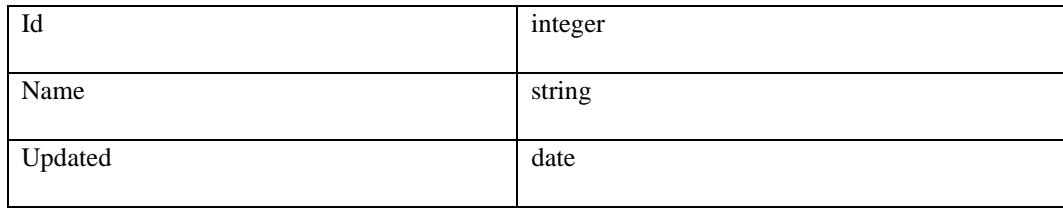

# LagstodDTO

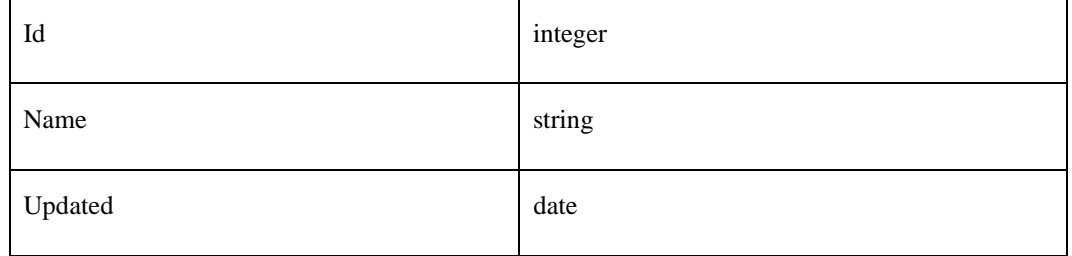

#### PublicBeteckningIdagDTO

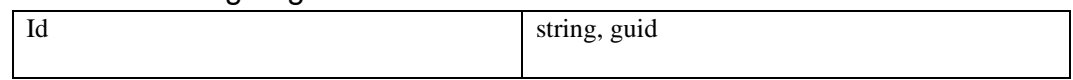

# SymbolDTO

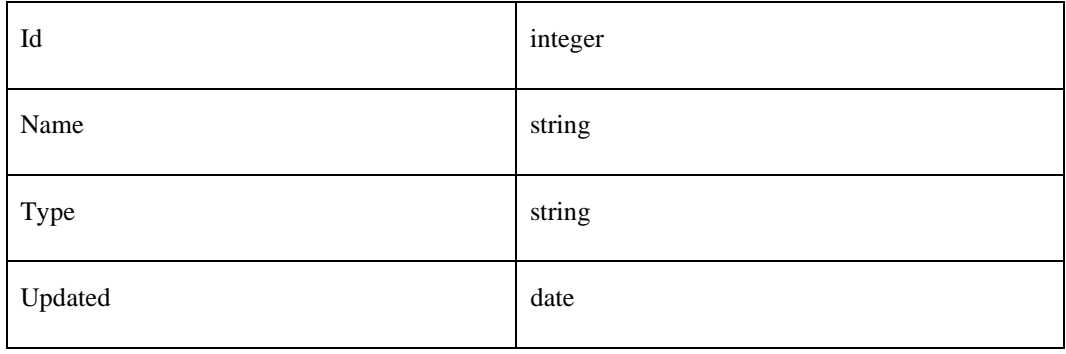

# UnderkategoriEnligtBoverketsAllmannaRadDTO

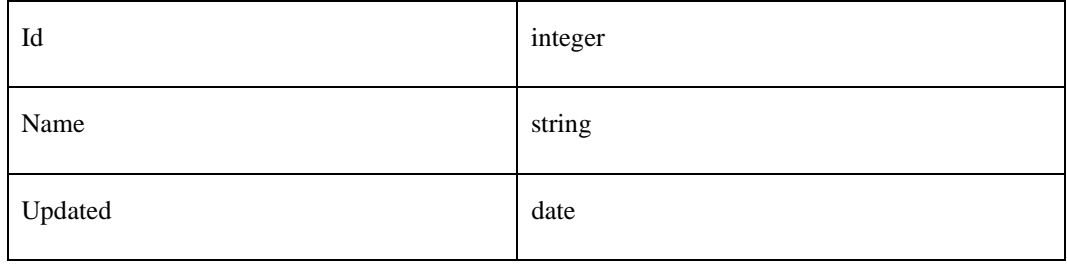

# UrsprungskategoriDTO

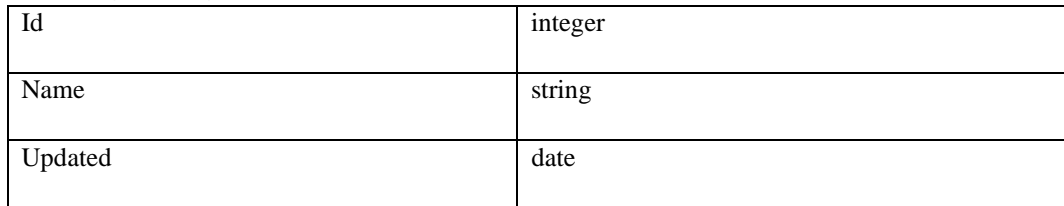

### [GET]/planbestammelsekatalog/{version}/beteckning/{id}

Returnerar den beteckning som matchar den angivna parametern, id, och som tillhör en viss release. Anges inte release som parameter används den senaste. Anges inte format som parameter returneras json.

#### **Beteckning**

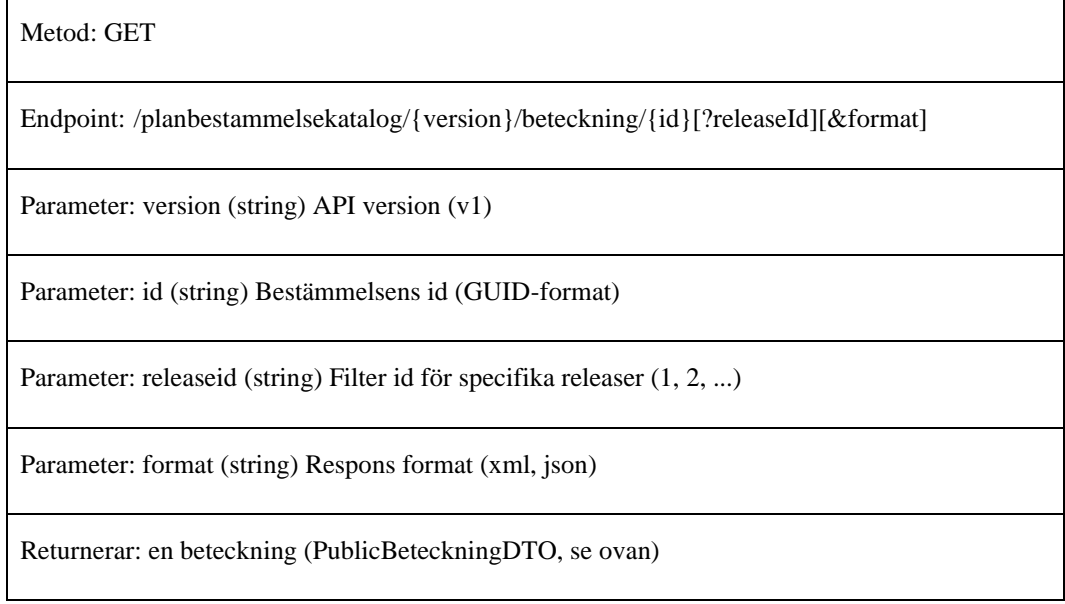

### [GET] /planbestammelsekatalog/{version}/release

Returnerar befintliga releaser. Anges inte format som parameter returneras json.

#### Release

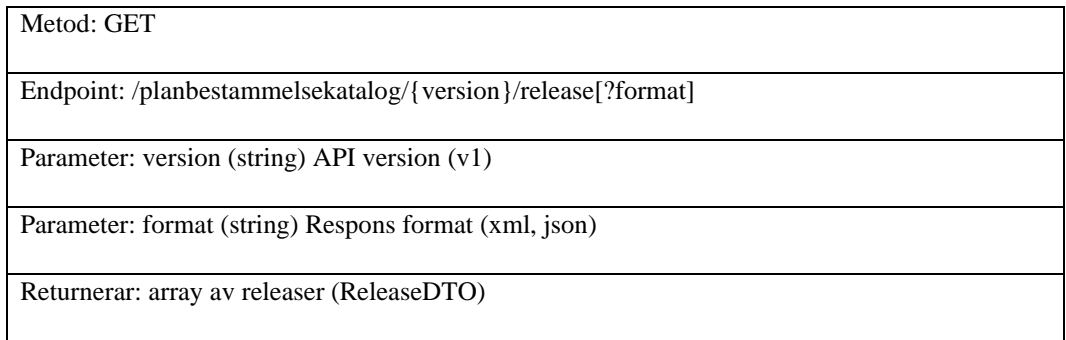

#### ReleaseDTO

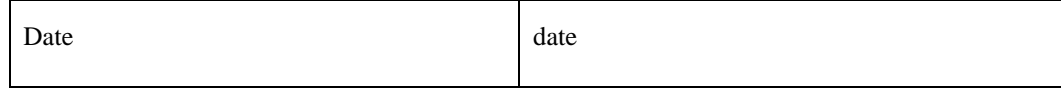

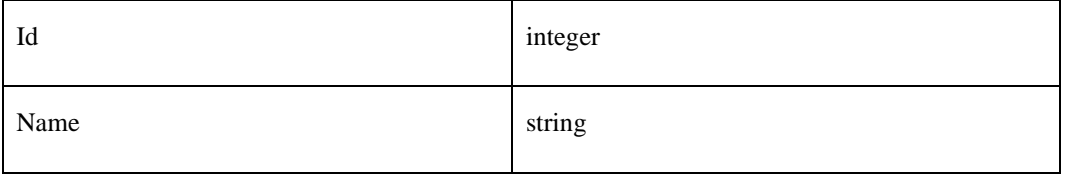

### [GET] /planbestammelsekatalog/{version}/symbol

Returnerar de symboler som hänvisas till. Anges inte format som parameter returneras json.

### Release

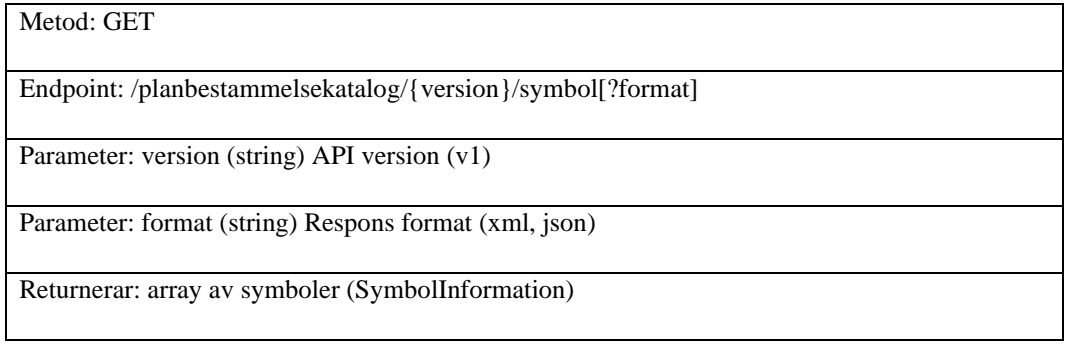

### SymbolInformation

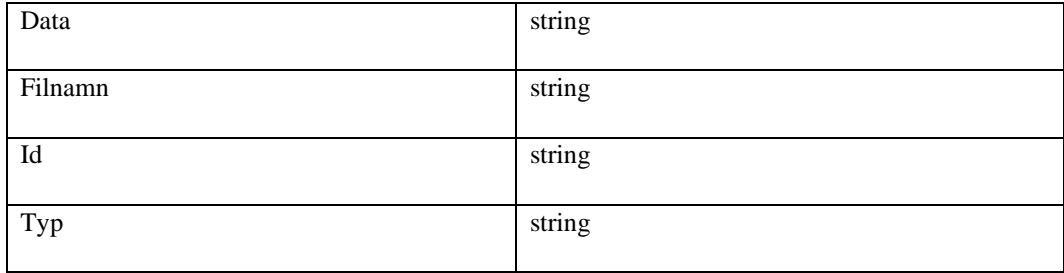

#### **Statuskoder**

Följande http-statuskoder returneras av API:et:

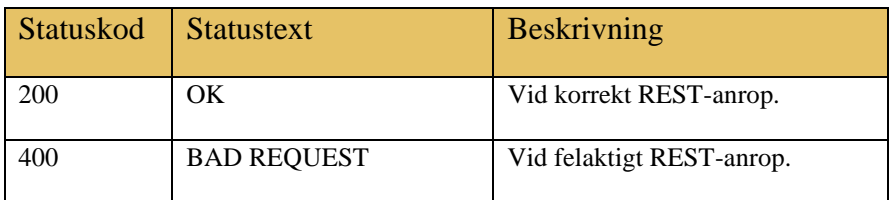

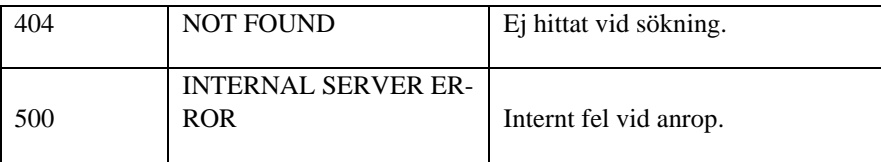